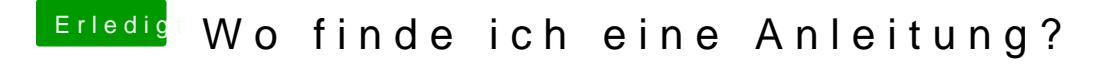

Beitrag von Wolfe vom 23. August 2018, 23:05

Nutze den Kext Updater, um apfsdriverloader zu laden. I efi/clover/drivers64uefi kopiert werden.